# ANALIZA JEDNOZMIENNOWA

*podstawowe pojęcia*

## **DZISIAJ**

 Krótka retrospekcja – przypomnienie typów zmiennych O obliczaniu znanych już wartości: średniej mediany mody Ćwiczenia praktyczne, czyli liczenie zadań

### PRZYPOMNIJMY

### *ZMIENNA CIĄGŁA*

*"*Zmienna X jest ciągła, jeśli może ona przyjmować każdą dowolną wartość z określonego przedziału liczb rzeczywistych"

### *ZMIENNA DYSKRETNA*

 Zmienna jest dyskretna "jeżeli może ona przyjmować skończony lub przeliczalny zbiór wartości" (Sambor 1990)

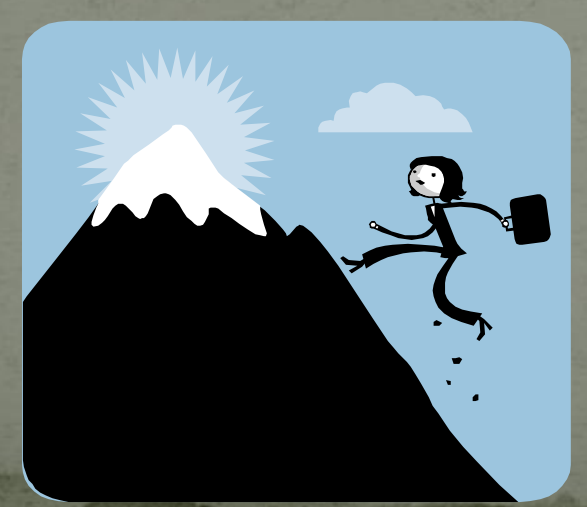

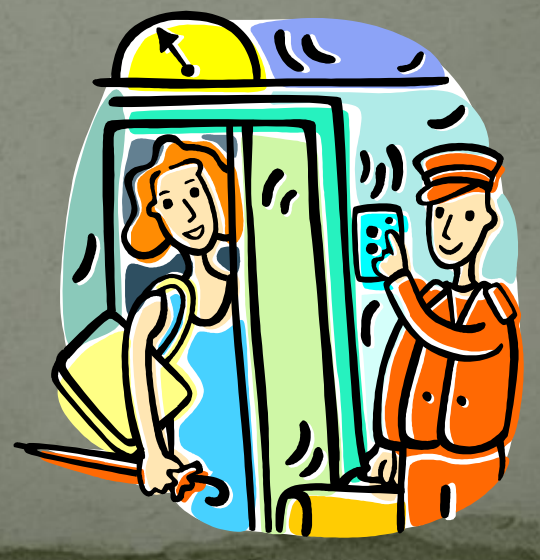

www.logic.amu.edu.pl

## **ĆWICZENIE**

*ZMIENNA CIĄGŁA*

> • płeć • ilość głosek w wyrazie • długość dźwięku • wysokość pierwszego formantu • ilość zapożyczeń w tekście • zarobki

> > www.logic.amu.edu.pl

### *ZMIENNA DYSKRETNA*

## **ĆWICZENIE**

Proszę określić na jakim poziomie mierzone są poniższe zmienne:

płeć ilość głosek w wyrazie długość dźwięku wysokość pierwszego formantu **·** ilość zapożyczeń w tekście

**•** zarobki

nacechowanie emocjonalne wyrazu

**owykształcenie** 

częstość występowania wyrazu kategoria gramatyczna wyrazu **Oregion pochodzenia** przynależność tekstu odmiany stylistycznej rodzaj użytego chwytu perswazyjnego

## ROZWIĄZANIE

#### płeć

ilość głosek w wyrazie

- długość dźwięku
- wysokość pierwszego formantu
- kategoria gramatyczna wyrazu
- region pochodzenia
- przynależność tekstu odmiany stylistycznej
- rodzaj użytego chwytu perswazyjnego
- ilość zapożyczeń w tekście
- **•zarobki**
- nacechowanie emocjonalne wyrazu
- wykształcenie
- częstość występowania wyrazu

#### NOMINALNA

### PORZĄDKOWA

ILORAZOWA (INTERWAŁOWA)

## **ŚREDNIA**

### Dobrze znany wzór:

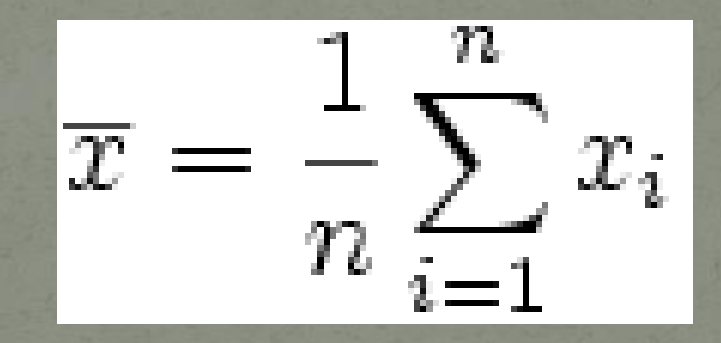

poziom: minimum interwałowy

 w przypadku zmiennych pogrupowanych w przedziały klasowe: bierzemy pod uwagę środek każdego przedziału

www.logic.amu.edu.pl

### **MEDIANA**

poziom: minimum porządkowy

 *Dla zbioru danych (tabeli liczebnościowej) LUB danych dyskretnych:*

1. Szeregujemy obserwacje od najmniejszej do największej (lub odwrotnie) 2. Numerujemy uszeregowane obserwacje od 1 do N

3. Wybieramy medianę:

Przy *nieparzystej* ilości obserwacji:

wartość znajdująca się na miejscu (N+1)/2

Przy *parzystej* ilości obserwacji:

<sub>www.logic.amu.</sub>znajdujących się na średnia z wartości miejscach N/2 i N/2+1

### **MEDIANA**

- *Dla danych ciągłych znajdujących się w przedziałach klasowych* 1. Obliczamy N/2 (w przypadku nieparzystej ilości obserwacji zaokrąglamy w górę)
- 2. Szukamy przedziału klasowego, w którym znajduje się wartość z tym numerem.
- 3. Znajdujemy dolną granicę przedziału, w którym znajduje się mediana *L*
- 4. Określamy liczebność skumulowaną poniżej przedziału, w którym znajduje się mediana *F*
- 5. Określamy liczebność przedziału, w którym znajduje się mediana *f* 6. Określamy długość przedziału klasowego, w którym znajduje się mediana *h*

7. Podstawiamy do wzoru:

$$
Mn = L + \frac{N/2 - F}{f} \qquad *
$$

www.logic.amu.edu.pl

 $h$ 

### **MODA**

- Może być obliczana na każdym poziomie zmiennej *Dla zbioru danych (tabeli liczebnościowej) LUB danych dyskretnych:* wybieramy tę wartość (te wartości), których częstości są najwyższe.
- *Dla danych ciągłych znajdujących się w przedziałach klasowych:* obliczamy modę wg wzoru:

www.logic.amu.edu.pl  $Mo = X<sub>s</sub> +$  $n_{s} - n_{s-1}$  $(n_s - n_{s-1}) + (n_s - n_{s+1})$  $X_s$  – dolna granica przedziału klasowego zawierającego wartość modalną n<sub>s</sub>;n<sub>s-1</sub>; n<sub>s+1</sub> – liczebność klasy zawierającej modalną i klas sąsiadujących

### PROJEKT - cz. 2 obliczenia

*do końca tygodnia:* na stronie ZSL baza danych wraz z opisem zmiennych (poziomy na jakich znajdują się poszczególne zmienne)

**· CO NALEŻY ZROBIĆ:** 

 dobranie wartości dla zmiennych do poszczególnych wartości liczbowych

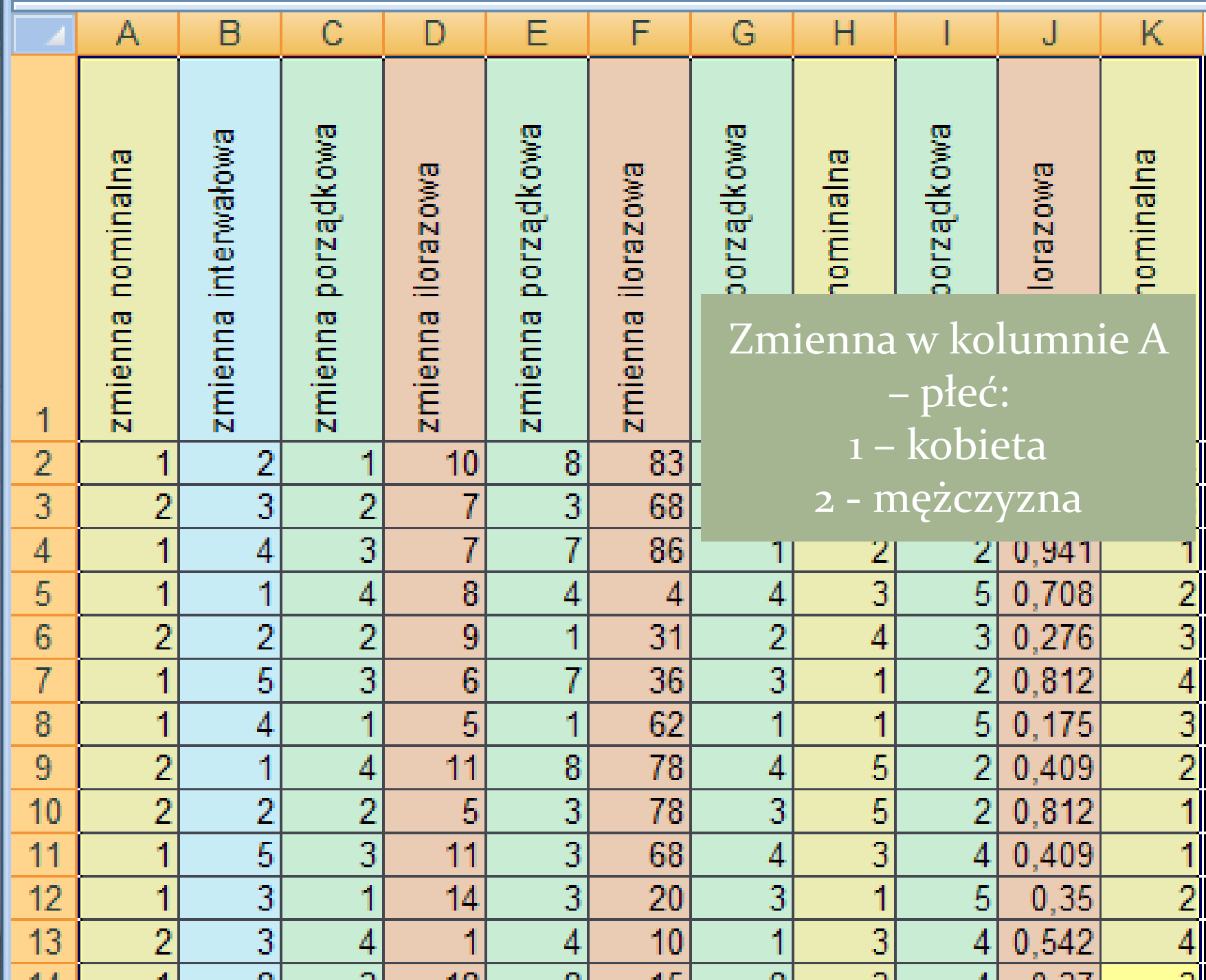

 prezentacja najważniejszych (z perspektywy problemu badawczego) wyników w postaci wykresów i tabel obliczenie odpowiednich miar statystycznych (przynajmniej po dwie każdego typu) omówienie i interpretacja tych miar obliczenie korelacji dla przynajmniej 3 stawianych hipotez

interpretacja otrzymanych wyników

### PROJEKT - cz. 2 obliczenia

### TERMINY:

- Część opisowa do niedzieli 10.01.10
- Gotowe projekty: mailem do
- Indywidualne omówienie wraz z wpisem: trzy terminy do wyboru
- **·** wybór terminu: na ostatnich zajęciach